## Find Doc

## LINUX: EASY LINUX FOR BEGINNERS, YOUR STEP-BY-STEP GUIDE TO LEARNING THE LINUX OPERATING SYSTEM AND COMMAND LINE

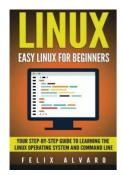

Read PDF Linux: Easy Linux for Beginners, Your Step-By-Step Guide to Learning the Linux Operating System and Command Line

- Authored by Alvaro, Felix
- Released at -

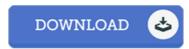

Filesize: 2.87 MB

To read the e-book, you will want Adobe Reader application. If you do not have Adobe Reader already installed on your computer, you can download the installer and instructions free from the Adobe Web site. You may download and preserve it to your laptop for in the future go through. Make sure you click this button above to download the ebook.

## Reviews

Basically no terms to explain. I have read and so i am certain that i will gonna go through once again once more in the future. I realized this ebook from my dad and i encouraged this book to discover.

-- Forest Little

Absolutely essential go through publication. It is filled with knowledge and wisdom Once you begin to read the book, it is extremely difficult to leave it before concluding.

-- Dr. Sierra Lowe Sr.

A must buy book if you need to adding benefit. I actually have read through and so i am certain that i will likely to read through once again once again down the road. I am just quickly could possibly get a delight of looking at a created ebook.

-- Jayme Beier